# **Lei Geral de Proteção de Dados (LGPD)**

[O que é a LGPD?](#page-0-0) [Aplicabilidade da LGPD](#page-0-1) [1. Confirmação e acesso aos dados \(Art. 18, I e II da LGPD\)](#page-0-2) [Tela Gestão LGPD](#page-0-3) [Linx Administrativo > Módulos > LGPD > Manutenção > Gestão LGPD](#page-1-0) [2. Correção de dados \(Art. 18, III da LGPD\)](#page-3-0) [Clientes Varejo](#page-3-1) [Clientes Atacado no ambiente Operacional ou Administrativo](#page-3-2) [3. Anonimização, bloqueio ou eliminação de dados desnecessários, excessivos ou tratados em desconformidade \(Art. 18, IV da LGPD\)](#page-3-3) [Anonimização](#page-3-4) [Acompanhe o passo a passo para realizar a anonimização de um titular de dados no Linx UX:](#page-4-0) [4. Portabilidade dos dados a outro fornecedor de serviço ou produto \(Art. 18, V da LGPD\)](#page-5-0) [Anexo A: Inclusão de informação sobre consentimento\\* junto ao cadastro de pessoa física](#page-6-0) [Anexo B: Informação sobre uso de dados para consulta dos usuários do sistema](#page-6-1)

# <span id="page-0-0"></span>O que é a LGPD?

A [Lei nº 13.709/2018](http://www.planalto.gov.br/ccivil_03/_Ato2015-2018/2018/Lei/L13709.htm), com vigência em 2020, também chamada de Lei Geral de Proteção de Dados Pessoais, tem como objetivo assegurar o direito à privacidade e à proteção de dados pessoais dos titulares, por meio de regras únicas e harmônicas sobre tratamento de dados pessoais, por todos os agentes de tratamento (operadores e controladores) que fazem tratamento e coleta de dados.

# <span id="page-0-1"></span>Aplicabilidade da LGPD

"De compras on-line a redes sociais, de hospitais a bancos, de escolas a teatros, de hotéis a órgãos públicos, da publicidade à tecnologia: pode ter certeza, a LGPD afeta diferentes setores e serviços, e a todos nós brasileiras e brasileiros, seja no papel de indivíduo, empresa ou governo.

Fonte: [\(https://www.serpro.gov.br/lgpd/menu/a-lgpd/o-que-muda-com-a-lgpd\)](https://www.serpro.gov.br/lgpd/menu/a-lgpd/o-que-muda-com-a-lgpd)

Dúvidas sobre a LGPD podem ser esclarecidas com a nossa área de privacidade de dados, a partir do e-mail [privacidadededados@linx.com.br](mailto:privacidadededados@linx.com.br).М

A seguir, são listadas as principais ferramentas para o exercício dos diretos dos titulares (entende-se por titular dos dados a pessoa natural a quem se referem os dados pessoais que são objeto de tratamento), bem como instruções para atendimento a cada um deles no sistema. Ainda, é possível encontrar instruções para temas específicos nos anexos ao final desse tutorial.

<span id="page-0-2"></span>1. Confirmação e acesso aos dados (Art. 18, I e II da LGPD)

O titular dos dados (consumidor) tem o direito de solicitar ao controlador (varejista) a relação dos dados que estão em seu poder.

### <span id="page-0-3"></span>**Tela Gestão LGPD**

A tela Gestão LGPD concentra todas as necessidades de tratamento para as solicitações de titulares, como: relatórios, anonimização de dados, exportação e integração.

Para acessar a tela Gestão LGPD, siga o seguinte caminho:

<span id="page-1-0"></span>Linx Administrativo > Módulos > LGPD > Manutenção > Gestão LGPD

Ou, busque por **Gestão LGPD** no campo de busca do menu lateral do Linx UX.

A tela Gestão LGPD faz a busca pelo cliente nos cadastros de Cliente Varejo e Cliente Atacado, e traz algumas funcionalidades como:

Consulta de dados pessoais disponíveis no UX;

 $\pmb{\times}$ 

- Exportação completa de dados pessoais disponíveis, com acesso de tabelas do sistema para detalhes;
- Solicitação de anonimização e acompanhamento da execução da eliminação, até o final.

A tela Gestão LGPD não está disponível para todos os perfis de usuários. O Acesso à tela e suas informações é disponível **apenas** para perfil de **Franqueador**, dentro do ambiente administrativo, no módulo LGPD.

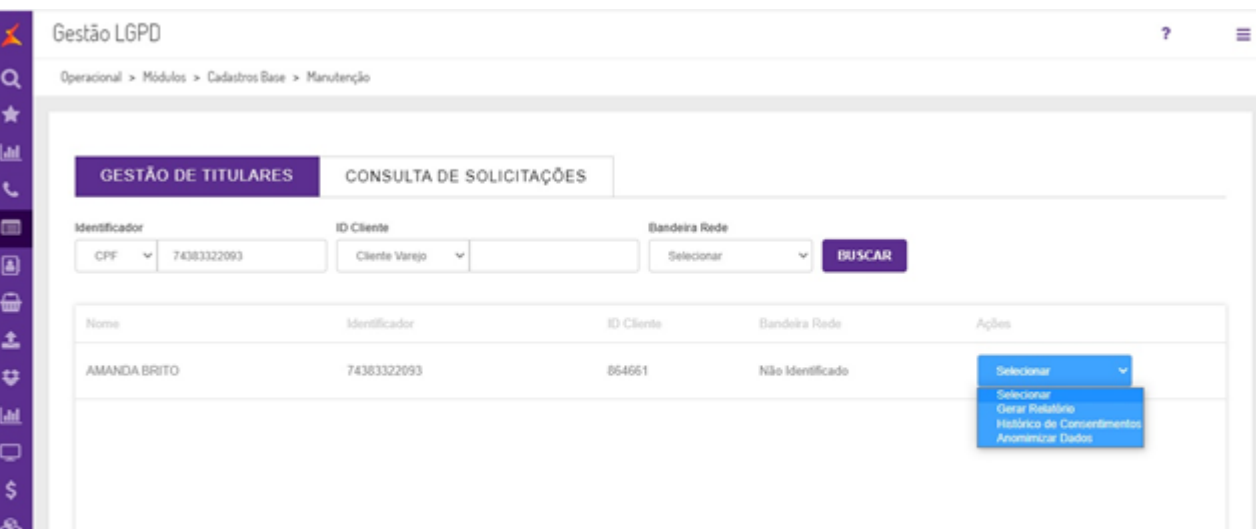

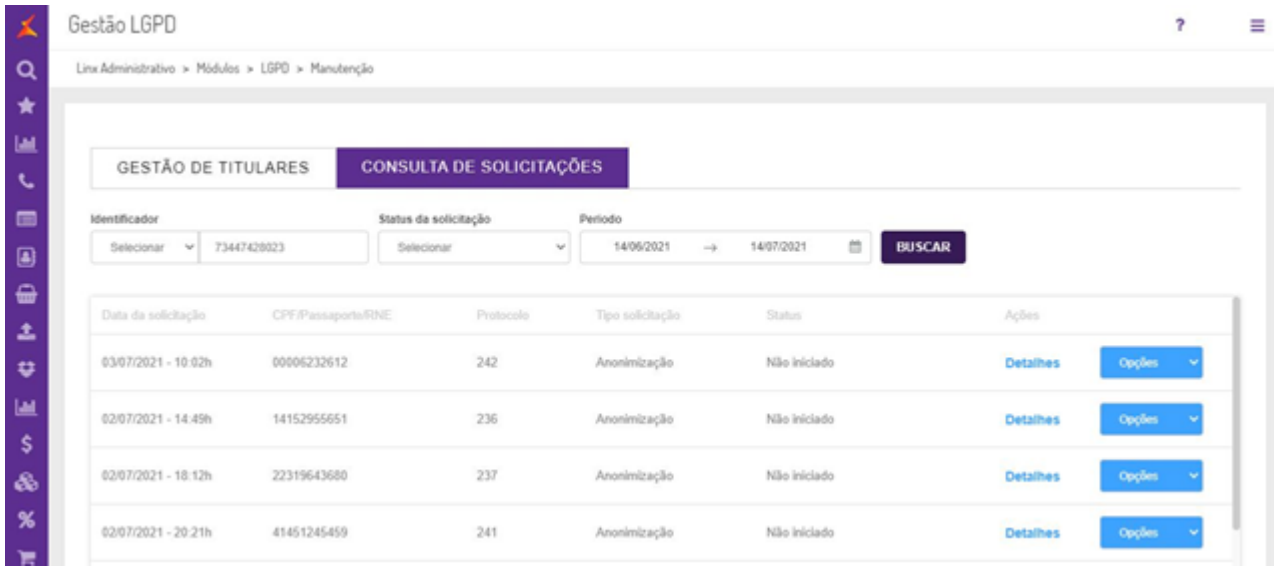

Acesse a documentação completa sobre a tela [Gestão LGPD.](https://share.linx.com.br/x/JkmXDQ)

<span id="page-3-1"></span><span id="page-3-0"></span>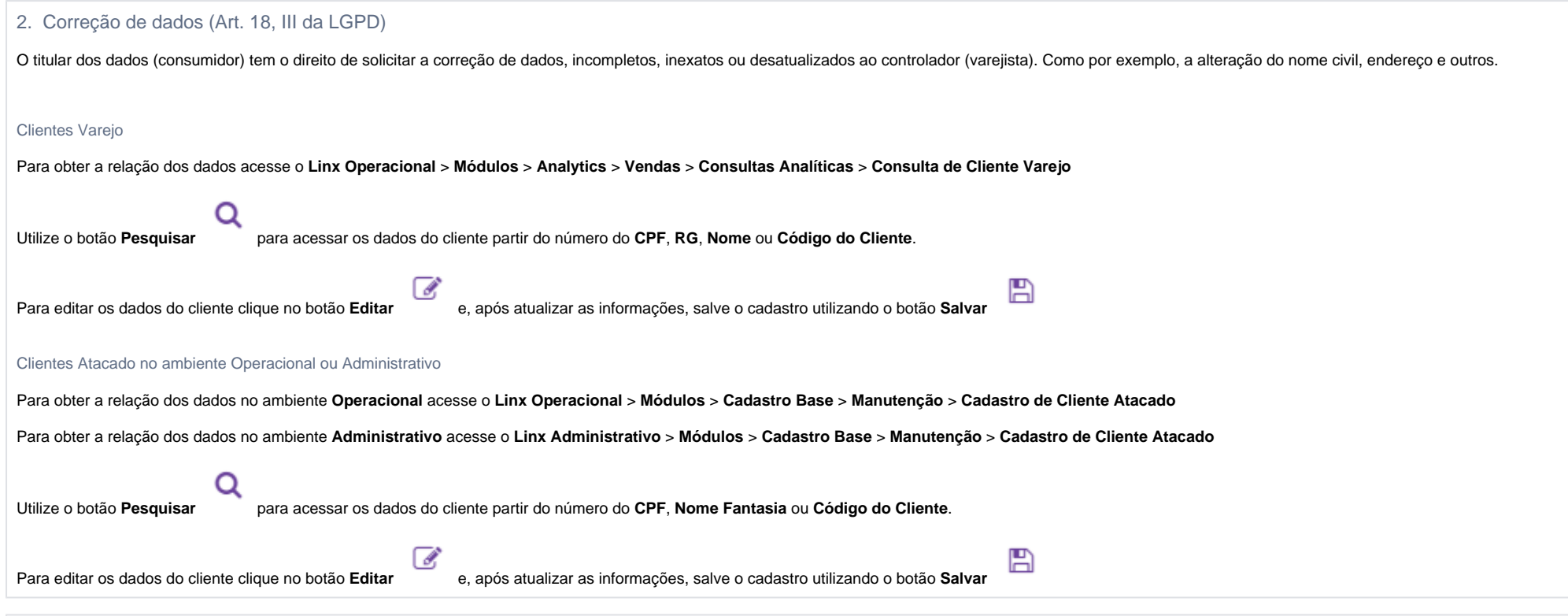

## <span id="page-3-3"></span><span id="page-3-2"></span>3. Anonimização, bloqueio ou eliminação de dados desnecessários, excessivos ou tratados em desconformidade (Art. 18, IV da LGPD)

O titular dos dados (consumidor) tem o direito de requerer a desvinculação de suas informações de qualquer banco de dados mantido pelo controlador (varejista) ou à sua ordem (banco de dados mantidos pela Linx).

#### <span id="page-3-4"></span>**Anonimização**

Para atender os processos de LGPD, o Linx UX permite realizar a anonimização de dados de cliente varejo e atacado cadastrados na base de dados, sempre que solicitado pelo titular dos dados (consumidor). O processo de anonimização/revogação do cadastro do titular pode ser realizado pelo Linx UX ou pelo Reshop LGPD.

Listamos algumas opções para iniciar a anonimização de dados de cliente:

- CPF ou e-Mail > Para localização do Titular;
- ID Cliente Varejo, ID Cliente Atacado > Para localização do Titular que já teve algum dado anonimizado;
- Bandeira Rede;
- ID Solicitação (ID de solicitação externa. Exemplo: ID Reshop ou ID OneTrust solicita uma anonimização para o UX (não obrigatório));
- Sistema solicitante (não obrigatório).

Abaixo, um exemplo de como ficam os dados de um cliente que solicitou a anonimização:

- Nome De: "Maria Silva" para: "Anônimo"
- CPF De: "730.512.990-90" para: <valor aleatório e único, para ser usado como número de CPF inválido>

O processo de consentimento dos dados é realizado pelo titular dos dados a partir do [Reshop LGPD.](https://share.linx.com.br/x/ZmehCw)

<span id="page-4-0"></span>**Acompanhe o passo a passo para realizar a anonimização de um titular de dados no Linx UX:**

1. Acesse a tela Gestão LGPD, disponível em **Linx Administrativo > Módulos > LGPD > Manutenção > Gestão LGPD**;

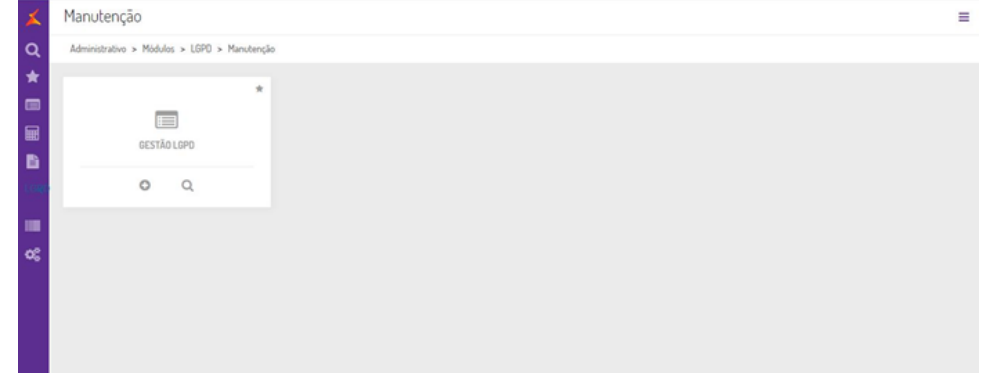

2. Na guia **Gestão de Titulares** selecione a opção **Identificador CPF**, digite o CPF e clique no botão **Buscar**. Na grid de resultados selecione o cliente que será anonimizado e no botão Ações selecione a opção A **nonimizar Dados**;

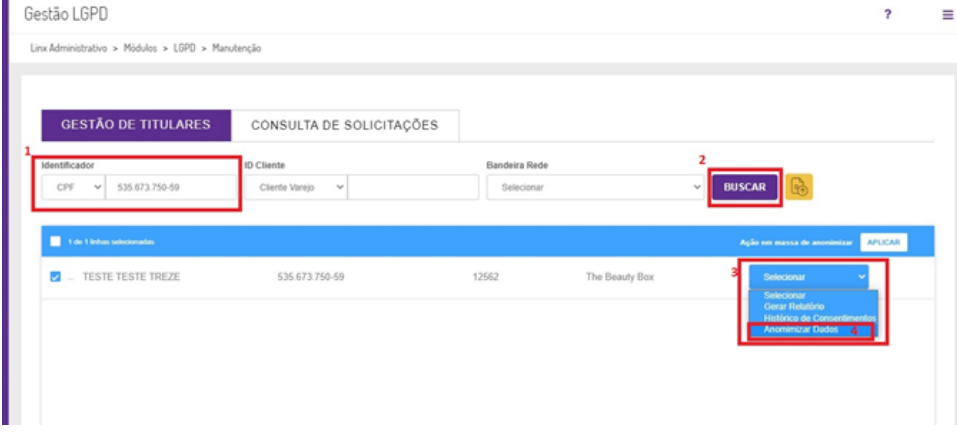

3. Após solicitar a anonimização clique em **Confirmar** no modal de confirmação para prosseguir com a solicitação.

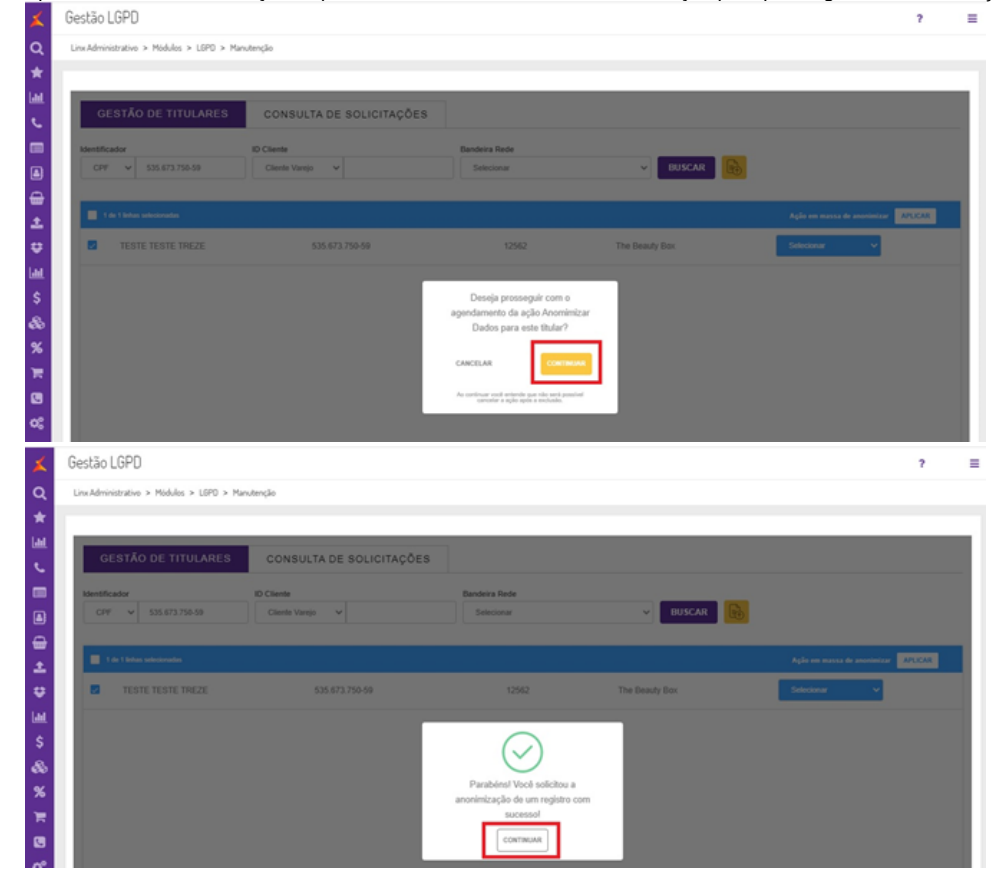

Acesse a documentação completa sobre a [Anonimização de Titular de Dados.](https://share.linx.com.br/x/C0q4DQ)

<span id="page-5-0"></span>4. Portabilidade dos dados a outro fornecedor de serviço ou produto (Art. 18, V da LGPD)

O titular dos dados (consumidor) tem o direito de solicitar a transferência de seus dados para outro controlador (outro estabelecimento comercial). O sistema deverá ser capaz de exportar os dados em formato estruturado para importação em outro sistema.

É possível exportar os dados de clientes para planilha Excel a partir das telas **Consulta de Cliente Varejo** e **Cadastro de Cliente Atacado** (módulos **Operacional** e **Administrativo**).

#### <span id="page-6-0"></span>Anexo A: Inclusão de informação sobre consentimento\* junto ao cadastro de pessoa física

Para facilitar o controle dos consentimentos obtidos pela controlador (varejista) em ferramenta não oferecida pela Linx, o cadastro da pessoa física possibilita a vinculação do caminho (URL) onde o consentimento está armazenado (cópia digital, etc). (\*) Entende-se por consentimento a autorização do titular (consumidor) para uso de seus dados pessoais nos casos onde não há obrigação legal (ou outro embasamento legal).

O Linx UX será preparado para apoiar o varejista nesse sentindo.

## <span id="page-6-1"></span>Anexo B: Informação sobre uso de dados para consulta dos usuários do sistema

Para simples consulta pelos usuários do sistema, é possível o cadastramento de instruções de apoio que aparecem nos momentos que os dados pessoais são exibidos no sistema. Tais instruções podem conter detalhes sobre os dados armazenados e os usos que o controlador (varejista) faz deles. É uma forma rápida da administração da rede disponibilizar instruções para os usuários do sistema (nas lojas, áreas de atendimento, etc).

O Linx UX será preparado para apoiar essas ações por meio do cadastramento de instruções de apoio.

Para instruções sobre o processo referente a LGPD no Linx OmniPOS, acesse:

[Lei Geral de Proteção de Dados | Linx OmniPOS](https://share.linx.com.br/x/SiUTCw)

**Índice**